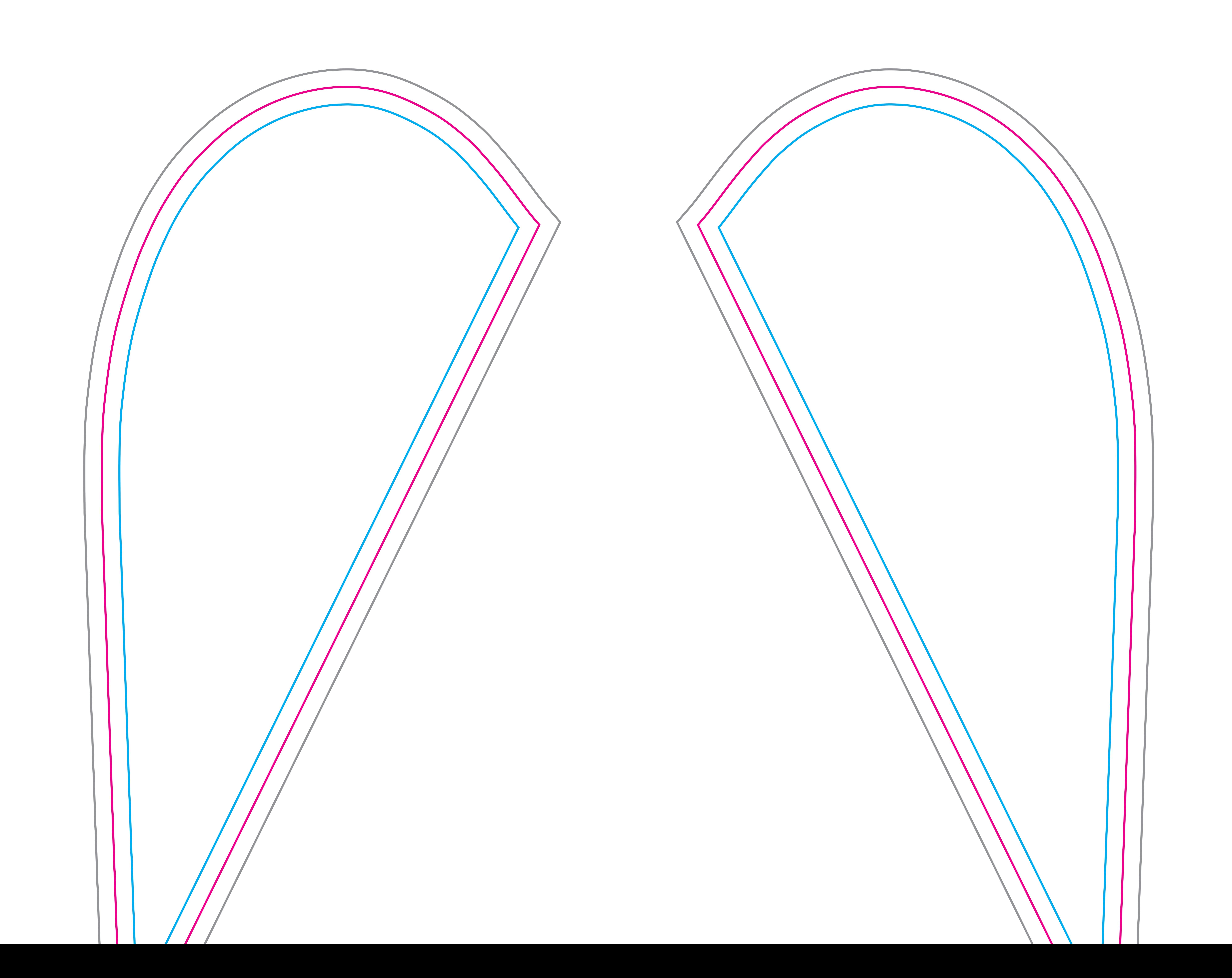

## Small Tear Drop Banner Artwork Template

## IMPORTANT INFORMATION

(Failure to follow these instructions may result in a design charge)

- 1. Do not modify the document size of this file.
- 2. Do not edit or remove locked layers.
- 3. Create your artwork on the 'Your Design' layer
- 4. Once your design is complete, ensure you convert all text to outlines & embed images.
- 5. Save this file as a PDF

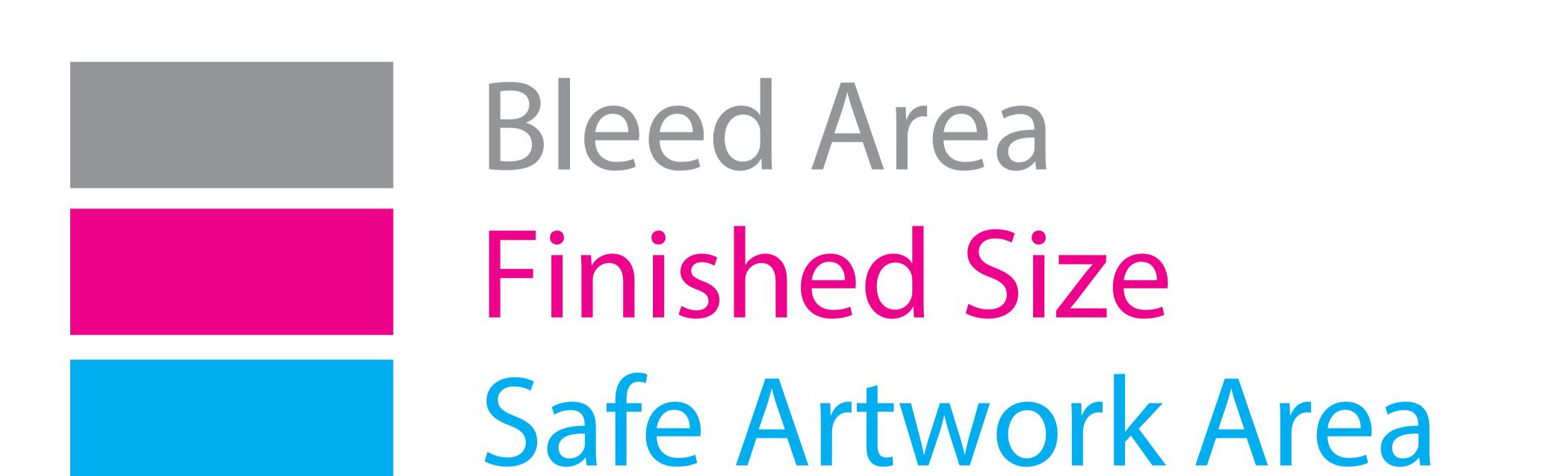